## Package Managers

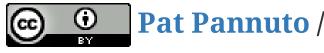

Pat Pannuto / Marcus Darden

#### 1/5

# Package Managers

- What are they?
- What do they do?
- Let's name a few...

#### 2/5

# Creating a Simple Python Package for PyPI

### **One-time Actions**

Register an account at https://test.pypi.org

Create a ~/.pypirc file

```
[distutils]
index-servers =
    pypi
    testpypi
[pypi]
username: mmdarden
[testpypi]
repository: https://test.pypi.org/legacy/
username: mmdarden
```

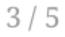

# Creating a Simple Python Package for PyPI

## **Per-project Actions**

- 1. Clone the sample project git clone https://github.com/pypa/sampleproject.git <myproject>
- 2. Edit the source files
- 3. Edit the meta files (LICENSE.txt, MANIFEST.in, README.rst, setup.py, setup.cfg)
- 4. Upload your package python setup.py sdist upload -r testpypi

### Use it!

- 1. pip3 install -i https://test.pypi.org/pypi c4cs-f17-python
- 2. Start python, import c4cs

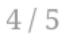

# Creating a Simple Python Package for PyPI

## It's your turn (attendance)!!

- Make a PyPI package (on TestPyPI) of your RPN Calculator
- Name the package f17-rpn-

#### 5/5